Мы можем сделать вывод о том, что планета будет вращаться возле трех звезд бесконечно долго. И при этом траектория не будет циклической, но присутствие частично хаотического движения планеты не отрывает ее от трехнеподвижных звезд, к которым она тяготеет.

### **Список литературы**

1.Зайкина, А.О. Движение планеты по восьмерке / А.О. Зайкина, К.Д. Яксубаев / VIII Международный форум молодых ученых, инноваторов, cтудентов и школьников. – Россия, Астрахань. – АГАСУ. –23-25 апреля 2019. – С. 136-138.

2.Очков, В.Ф. Движения планет: расчет и визуализация в среде Mathcad или Часы Кеплера / В.Ф. Очков, Е.П. Богомолова, Д.А. Иванов, К. Писачич / Электронный журнал «Cloud of Science». – 2015. – Т.2. – №2. ISSN 2409- 031X. – http://cloudofscience.ru

3.Смульский, И.И. Осесимметричное кулоновское взаимодействие и неустойчивость орбит / И.И. Смульский. – Тюмень: Издательство «Институт криосферы Земли СО РАН». – 2013. – 30с.

4.Воскобойников, Ю.Е. Решение инженерных задач в пакете MathCAD: учебное пособие / Ю.Е. Воскобойников, А.Ф. Задорожный, Л.А. Литвинов, Ю.Г. Черный. – Новосибирск: Издательство «Новосибирский государственный архитектурно-строительный университет (Сибстрин). – 2013. – 120с. – ISBN 978-5-7795-0641-0.

### УДК. 519.6

# **ПОГРЕШНОСТЬ АПРОКСИМАЦИИ ДУГ ОКРУЖНОСТЕЙ КУБИЧЕСКОЙ КРИВОЙ БЕЗЬЕ**

## *Т. В. Хоменко*

# *Астраханский государственный архитектурно-строительный университет (г. Астрахань, Россия)*

Вычислена погрешность аппроксимации дуг окружности кубической кривой Безье. Показано, что для грубых расчетов окружность можно аппроксимировать сплайномcнепрерывной первой производной, состоящим из двух кубических кривых Безье.

*Ключевые слова: кривая Безье, сплайн, окружность, аппроксимация.* 

The error of approximation of the circle arcs of the cubic Bezier curve is calculated. It is shown that for rough calculations a circle can be approximated by a spline c of a continuous first derivative consisting of two cubic Bezier curves. *Keywords: Bezier curve, spline, circle, approximation.*

Взаимодействие математических и инженерных проектировочных пакетов приносит существенную выгоду, как для проектирования, так и для инженерных наук. В работе показаны преимущества такого объединения на примере использования и изучения свойств кривых Безье в процессе проектирования. Наилучшим математическим пакетом для организации взаимодействия с любым инженерным пакетов является комплекс Mathсad. Одним из важных достоинств этого замечательного математического пакета является тот факт, что формулы в нем изображаются точно так же, как они представлены в учебниках математики.

Приведем изображение кубической кривой Безье аппроксимирующую половину окружности (рис. 1.).

На рисунке 1 кубическая кривая Безье изображена и за пределами отрезка [0,1] для того, чтобы кривую Безье можно было отличить от окружности.

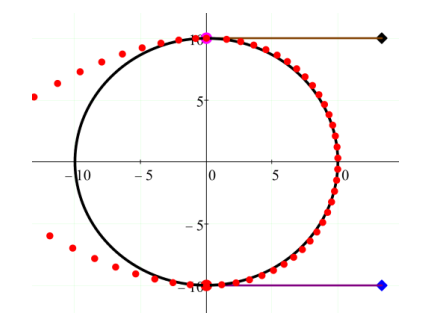

*Рис. 1. Кривая Безье аппроксимирующая полуокружность*

Величина отклонения кривой Безье от окружности вычисляется в норме пространства $C_{[a;b]}$ , где  $C_{[a;b]}$  — нормированное пространство функций, непрерывных на отрезке  $[a;b]$ . Норма в этом пространстве задается формулой:

$$
||f|| = \max_{a \le x \le b} |f(x)|
$$

Применяемые обозначения таковы:

 $R$  – радиус окружности:

Р0, Р1, Р2, Р3 - точки, через которые походит кривая Безье;

 $d$  — параметр, определяющий длину начального и конечных векторов кубической кривой Безье. Точки, определяющие кубическую кривую Безье [1], имеют следующие координаты:

$$
P0 = {0 \choose -R}, P1 = {d \choose -R}, P2 = {d \choose R}, P3 = {R \choose d}.
$$

Задача состоим в том, чтобы найти значение параметра,  $d$  при котором погрешность аппроксимации дуг окружности кубической кривой Безье будет минимальным.

Сначала рассмотрим задачу аппроксимации полуокружности кубической кривой Безье. Совместим начальную, конечную и серединную точки кривой Безье с аналогичными точками полуокружности. Точное совмещение достигается при  $d = \frac{4}{3}R$ . Однако оказалось, что это очевидное решение, не является самым оптимальным решением поставленной задачи.

Формула кубической кривой Безье такова:

 $B(t) = (1-t)^{3}P0 + 3(1-t)^{2}tP1 + 3(1-t)t^{3}P2 + t^{3}P3$ 

Для того, чтобы можно было вычислить погрешность аппроксимации полуокружности кубической кривой Безье, необходимо, чтобы на окружности и на кривой Безье текло одинаковое время [2]. Это означает, что параметрическое уравнение полуокружности нужно задать таким образом, чтобы при значении параметра равным  $t = 0$  начальная точка окружности и кривой Безье совпали. А при значении параметра  $t = 1$  у обоих кривых совпали конечные точки. Необходимое для данной задачи уравнение окружности будет иметь вид:

$$
\begin{pmatrix} x(t) \\ y(t) \end{pmatrix} = \begin{pmatrix} R\sin(\pi t) \\ -R\cos(\pi t) \end{pmatrix}
$$

Величина относительного отклонения кубической кривой Безье от полуокружности в безразмерной форме при  $p = d/R$  равна [3, 4]:

$$
G(t,p) = \sqrt{(3pt - 3pt^2 - \sin(\pi t))^2 + (\cos(\pi t) + 6t^2 - 4t^3 - 1)^2}
$$
  
Moreover the page:

Абсолютное отклонение равно:

$$
V(t,p)=R G(t,p), p=\frac{d}{R}.
$$

И нам нужно найти оптимальное отклонение в норме пространства  $C_{[0:1]}$ , то есть нам нужно найти величину:

$$
\delta = \min_{0 \le p < \infty} \max_{0 \le t \le 1} |V(t, p))|
$$

Приведем график оптимального относительного отклонения кривой Безье от полуокружности (рис. 2.).

Наименьшее отклонение кубической кривой Безье от полуокружности по норме пространства $C_{[0.1]}$  равно:  $\delta = 0.04$  и достигается при  $p = 1.285$ .

В абсолютных величинах оптимальное отклонение в норме пространства  $C_{[0;1]}$  равно:  $\Delta = 0.04R$ и достигается при  $d = 1.285R$ .

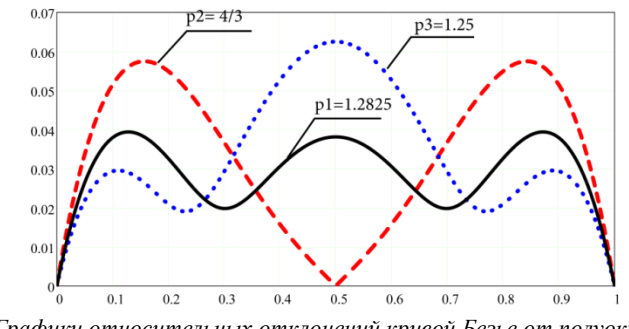

Рис. 2. Графики относительных отклонений кривой Безье от полуокружности

Левую половинку окружности можно аппроксимировать еще одной кубической кривой Безье. Таким образом, полную окружность можно аппроксимировать с точностью  $\Delta = 0.04R$ сплайном, состоящим из двух кубических кривых Безье, склеенных между собой гладким образом. У этого сплайна первая производная будет непрерывной, но вторая производная в точках склейки будет уже разрывной.

Просчеты задачи в пакете дают результаты, представленные в таблице.

# Таблина

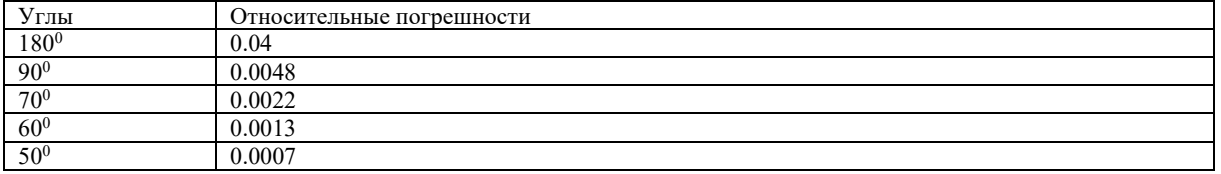

Относительные погрешности

При угле в 50° относительная ошибка составляет 0.0007, что составит 7 сантиметров на 100 метров трассы. Произведенный анализ оптимального применения кубической кривой Безье дает нам следующую методику использования этой кривой.

Дана следующая задача. Необходимо аппроксимировать заданную кривую сплайном, состоящим из нескольких кубических кривых Безье.

Методика. Необходимо разбить заданную кривую на несколько участков следующим образом:

1) на каждом из полученных участков углы наклона касательных должны отличаться друг от друга по модулю не более, чем на 50 градусов;

2) начальные и конечные точки кажлого участка выбираются в качестве начальных и конечных точек кубической кривой безье: P0, P3;

3) проводятся вектора скоростей:  $\overrightarrow{V0}$ ,  $\overrightarrow{V3}$  в начальных и конечных точках каждого участка;

4) на каждом участке точка P1 выбирается так, чтобы она лежала на конце вектора скорости  $\overline{V0}$ ;

5) на каждом участке точка Р2 выбирается так, чтобы она лежала на конце вектора скоро-

сти  $\overline{V3}$ , взятого с отрицательным знаком, то есть на конце вектора  $-\overline{V3}$ ;

6) далее производится подгонка параметра  $d$  на каждом участке.

Можно на двух компьютерах организовать совместную и синхронную демонстрацию кубической кривой Безье в пакете Mathcad и этой же кривой Безье в Autocad. В пакете Autocad подгонка кубической кривой Безье производится передвижением точек P1, P2. Фактический мы управляем касательными на концах кривой Безье, с целью добиться лучшей аппроксимации некой теоретической кривой. Но в пакете Mathcad можно организовать точно такие же действия, какие производит инженер на Автокаде при работе с кубической кривой Безье. Делается это следующим способом. В пакете Mathcad имеются управляющие кнопки (рис. 3).

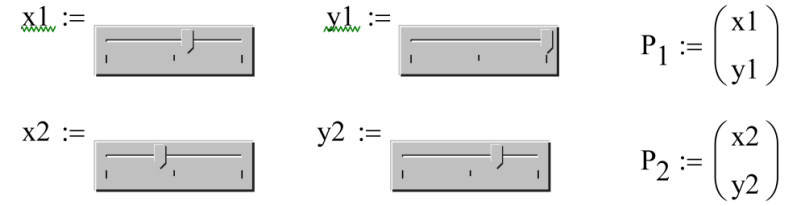

Рис. 3. Управление кривой Безье с помощью элементов управления пакетаMathcad

Передвигая регуляторы управляющих кнопок пакета Mathcad, мы можем в точности повторить действия инженера, работающего с кубической кривой Безье в проектировочном комплексе Autocad.

#### Список питературы

1. СеславинА.И. Сплайны Безье: метолические указания для студентов специальности «Управление и информатика в технических системах». - М.: МИИТ. - 2012. - 28с.

2. A primer on Bezier curves: A free, online book for when you really need to know how to do Bezier things. http://pomax.github.io/bezierinfo/.

3. Bartels, R.H. Bezier Curves / R.H. Bartels, J.C. Beatty, B.A. Barsky // An Introduction to Splines for Use in Computer Graphics and Geometric Modelling. - San Francisco: Morgan Kaufmann. - 1998. - P. 211-245.

4. Knott, G.D. Interpolating Cubic Splines / G.D. Knott. - New York: Springer. - 2012. - 58p.